Math 152 - Statistical Theory - Homework 5

*write your name here*

*Due: 10/5/2018*

**Book problems:**

7.6 – 5, 6, 8, 9, 19, 21, 23

## **R problem (Tanks)**

Consider the tank problem encountered in class. Your task at hand is to provide the best possible estimator for the true number of tanks. Consider the R code below that analyzes two estimators  $(2\overline{X})$  and the maximum of the sample). You should **provide an argument (in words but using the evidence collected here) for your choice of estimator** using the following information:

- a comparison of at least 5 estimators
- consideration of sample bias, sample variance, sample median, sample mean, sample MSE
- run the analysis twice. Once with a sample size of  $n=5$ , once with a sample size of  $n=100$

```
# Keep the population size at 447
npop = 447nsamp = 5 # change this to 100 for the second part of the analysis
reps = 10000
xbar2 = c() # placeholder for your repeated sample statistics
sampmax = c()for (i in 1:reps){
 mysample = sample(1:npop,nsamp,replace=F) # sample some tanks from the population
   xbar2 = c(xbar2, 2*mean(mysample))sampmax = c(sampmax, max(mysample))
}
estimate <- c(xbar2, sampmax)
method <- c(rep("2xbars", reps), rep("samplemax", reps))
all.estimates <- data.frame(estimate, method)
# below is some syntax with which you may be unfamiliar.
# if you don't have the packages, you may need to run, for example:
# install.packages("dplyr")
# also, if you create the statistics as above, all of the code below should
# work nicely without you doing anything to it.
# please ask if you have question!
library(dplyr)
library(ggplot2)
all.estimates %>%
```

```
group_by(method) %>%
  summarize(mean = mean(estimate), median = median(estimate), bias = mean(estimate) - npop,
           var = var(estimate), mse = (mean(estimate) - npop)^2 + var(estimate))
## # A tibble: 2 x 6
## method mean median bias var mse
## <fct> <dbl> <dbl> <dbl> <dbl> <dbl>
                     447. 1.37 13310. 13312.
## 2 samplemax 374. 391 -73.0 3913. 9243.
ggplot(all.estimates, aes(x = estimate)) + geom_histogram() +
 geom_vline(xintercept = npop) + facet_wrap(~method)
```
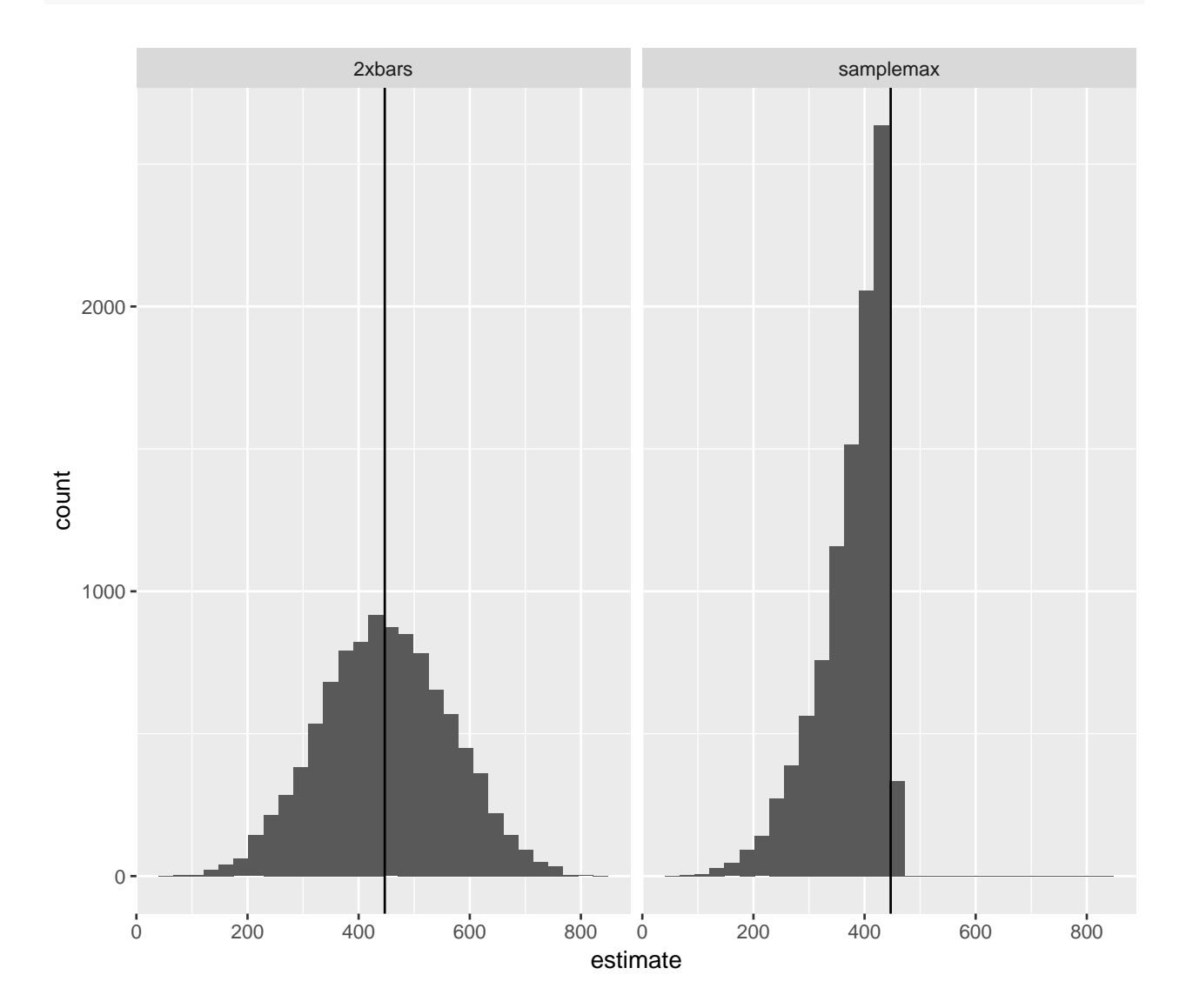